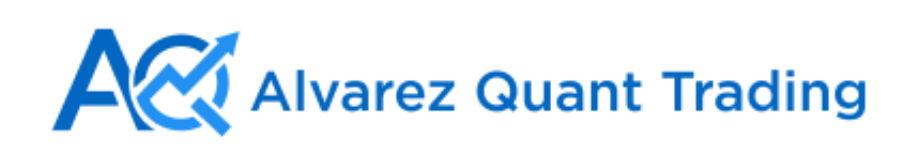

[Home](http://alvarezquanttrading.com/) [Blog](http://alvarezquanttrading.com/blog/) AmiBro

August 11, 2014 **in [Research](http://alvarezquanttrading.com/category/research/)** by Cesar [Alvarez](http://alvarezquanttrading.com/author/cesaradmin/) | 87 [comments](http://alvarezquanttrading.com/2014/08/11/simple-ideas-for-a-mean-reversion-strategy-with-good-results/)

## Simple Ideas for a Mean [Reversion](http://alvarezquanttrading.com/2014/08/11/simple-ideas-for-a-mean-reversion-strategy-with-good-results/) Strategy with Good Results

A reader sent me some trading rules he got from a newsletter from Nick Radge. He wanted to if these rules really did as well as published in the newsletter. They seemed too simple to proce such good results. The strategy as presented was long and short and went on margin but he w to know how it did the long only since he did not short. After [contacting](https://www.thechartist.com.au/) Nick Radge at The Chartist, I confirmed with him it was OK to publish these rules.

# The Original Rules

Tested from  $1/1/1995$  to  $5/31/2014$ . Maximum 20 positions at 10% of equity each. This means strategy can be 200% invested. Rarely did one get 200% invested according to Nick Radge.

### Setup

- Close greater than 100-day moving average
- Close less than the 5-day moving average
- 3 lower lows. (Not lower closes, I made this mistake the first time I wrote the code)
- Member of the Russell 1000

### Buy

• Set a limit buy order for the next day if price falls another .5 times 10-day average true ra

### Sell

- Close is greater than the previous day's close
- Sell on the next open

## Comments on the Rules

No fancy rules are here. It is standard mean reversion strategy. At times the strategy will prod more signals than there are open slots for. To trade this, one must be watching the markets during the day and take the signals as they happen. This is not realistic for most people since they are full time traders sitting in front of their computers. One could automate this, but that is not a simple task.

You may have taken pause at the very simple exit rule of 'an up close.' That rules brings back memories while I was working for Connors Research. The first time I heard about this rule and tested. I thought there is no way this rule could work. I figured it would destroy a perfectly go strategy. I was flabbergasted that it worked and produced good results. This is why I say that on should test ideas before throwing them out. You never know what will work.

## The Tested Rules

I made the following changes to original rules.

- Tested from 1/1/2004 to 6/30/2014
- Allow max of 10 positions at 10% each. No margin.
- Added a liquidity rules of:
	- 21-day moving average of dollar-volume greater than \$10 million
	- **Price as trade greater than 1**

When there are more signals than open positions, the code would randomly choose which sto enter. I then ran 500 runs for each test.

## Russell 1000 Results

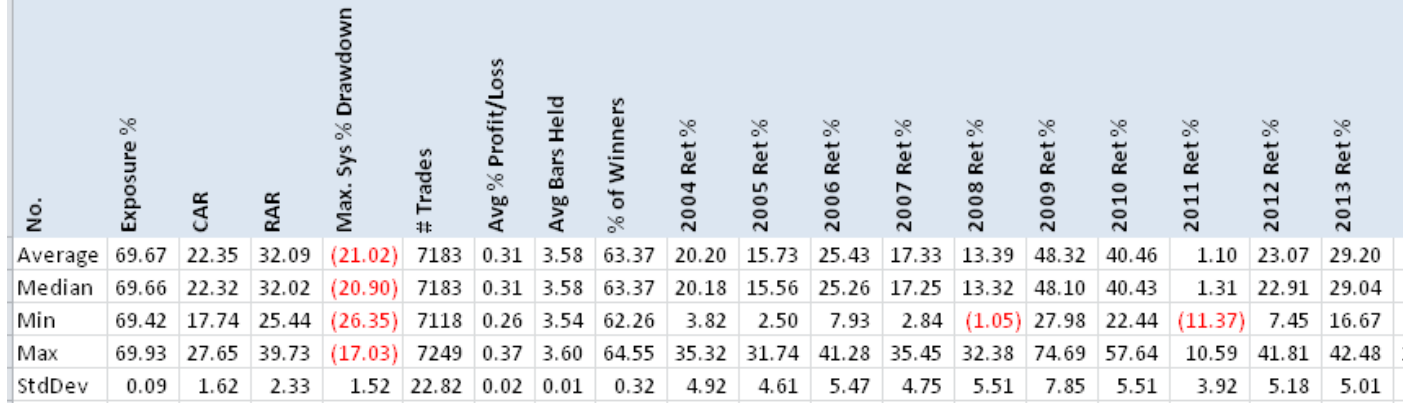

The average CAR of the 500 Monte Carlo runs is 22.35% with a Max DD of 21.02%. Surprisingl good results from such simple rules. The standard deviation for CAR and MDD are much smal than expected.

## S&P 500 Results

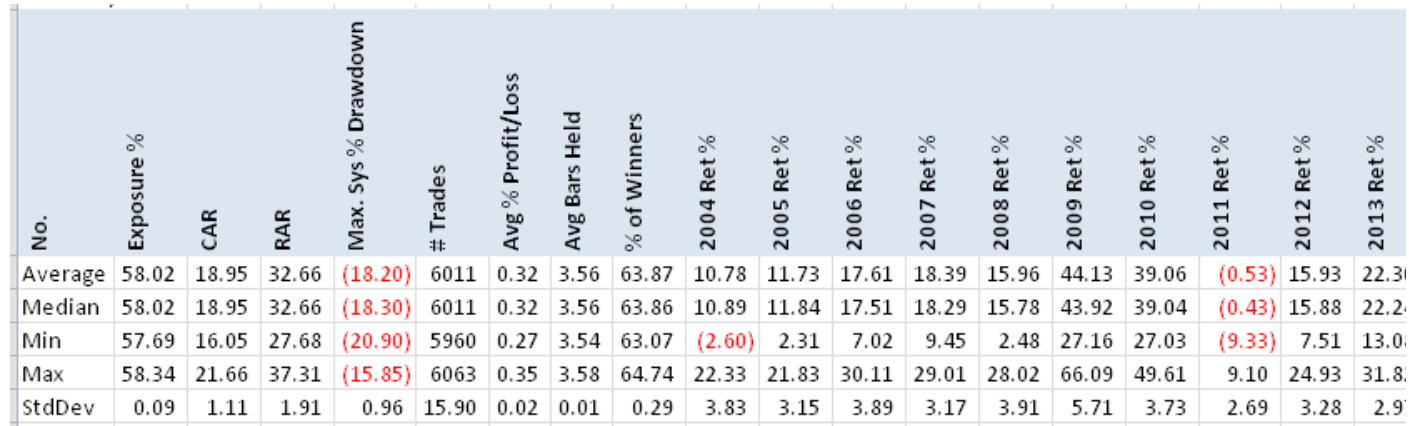

The results are not as good as using the Russell 1000 but still good. Probably because of the srat universe which leads to lower exposure.

# Russell 3000 Results

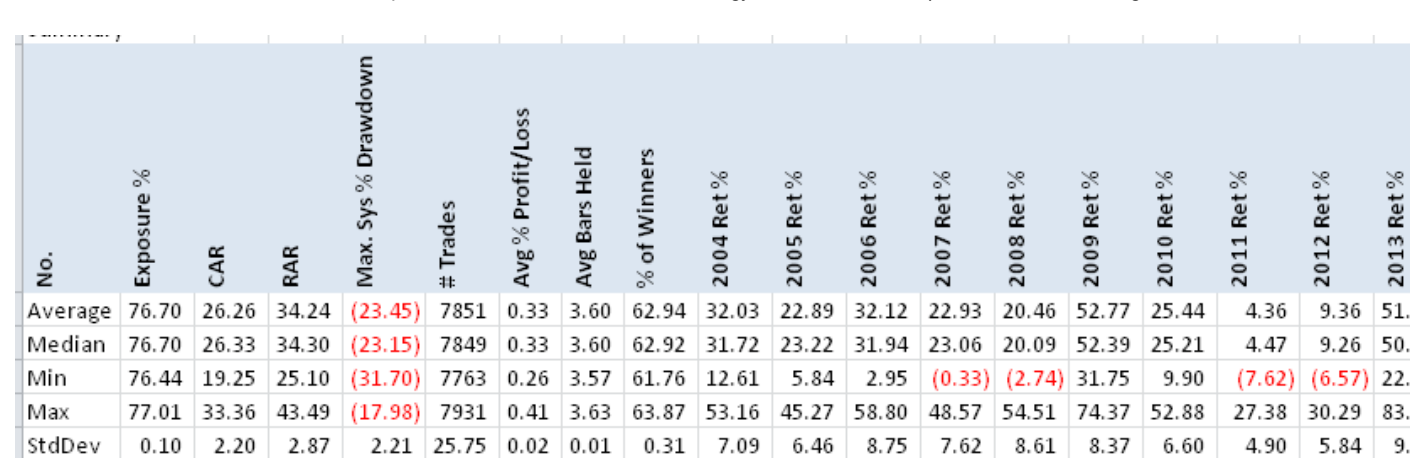

Having a larger universe, gives us more exposure which gives higher CAR.

26.10.2015 Simple Ideas for a Mean Reversion Strategy with Good Results | Alvarez Quant Trading

# Spreadsheet

If you're interested in a spreadsheet of the data used to generate these tables, enter your information below, and I will send you a link to the spreadsheet. The spreadsheet includes the Monte Carlo run data. In the spreadsheet are details on how to obtain the AmiBroker code that used for this post.

# Final Thoughts

What I like about this strategy is how simple it is, yet produces good results. Only 3 set up rule One really simple exit rule that one would think would not work. The biggest issue with the st is that most people cannot trade it because it requires being in front of the market all day long future post, we will look into changes the rules to make it more tradable for the average perso.

Added on 8/5/2015: Want to see how <sup>a</sup> maximum loss stop changes the results, read [Maximum](http://alvarezquanttrading.com/2015/08/05/maximum-loss-stops-do-you-really-need-them/) Loss Stops: Do you really need them?

Added on 8/15/2014: In the comment thread below, a couple of people questioned the results. <sup>a</sup> researcher friend of mine code up the rules as stated on this post. His results matched mine exactly. This gives me complete confidence that the results are correct.

Good Quant Trading,

ésar

### Fill in for free spreadsheet:

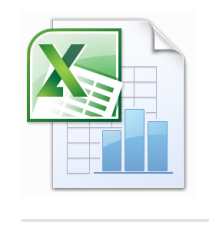

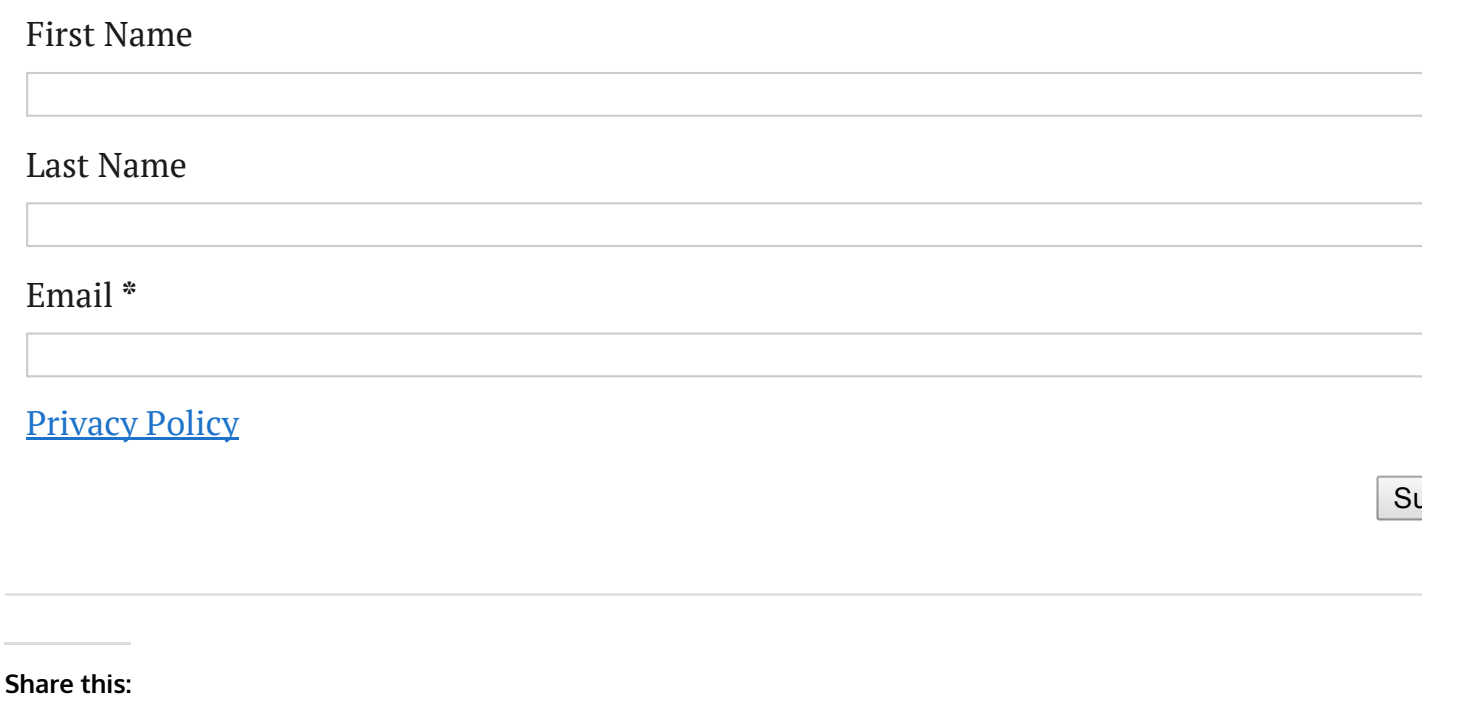

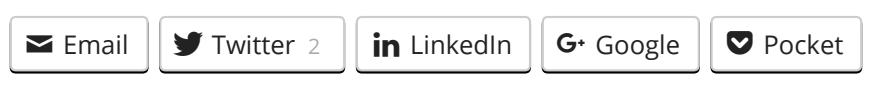

### Click Here to Leave a Comment Below

**Henjo Jie** - August 11, 2014  $\rightarrow$  Reply

Hi Cesar,

I loved your work in TradingMarkets. It is because of you guys that I have started looking into mean reversion strategies for stocks.

With the issue of many signals and watching the screen, Interactive Brokers has Basket Trader facility that allows a trader to enter many market-if-touched orders. Thus, he/she would not need to sit in front of the screen all day as IB will automatically submit the order when the price condition is met. The maximum position that can be opened during the will then depend on the funding permission the trader has.

A quick question if you don't mind. I am using Amibroker as well to run monte carlo simulation. However, I cannot produce the YEARLY statistic of returns (average, min, max, median) from Amibroker. Is that a custom backtester? Or do you run it manually for each year?

Thank you for your answer. Henjo

**Cesar Alvarez** - *August 11, 2014*  $\qquad \qquad \qquad \qquad \qquad$  Repl

I am very familiar with basket orders. The question is if one has a margin account but does not want to on margin, how does one do that

I used the CBT to output the yearly return for each run. Then I took all the runs pasted them into Excel. From there I generated the statistic.

Cesar

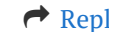

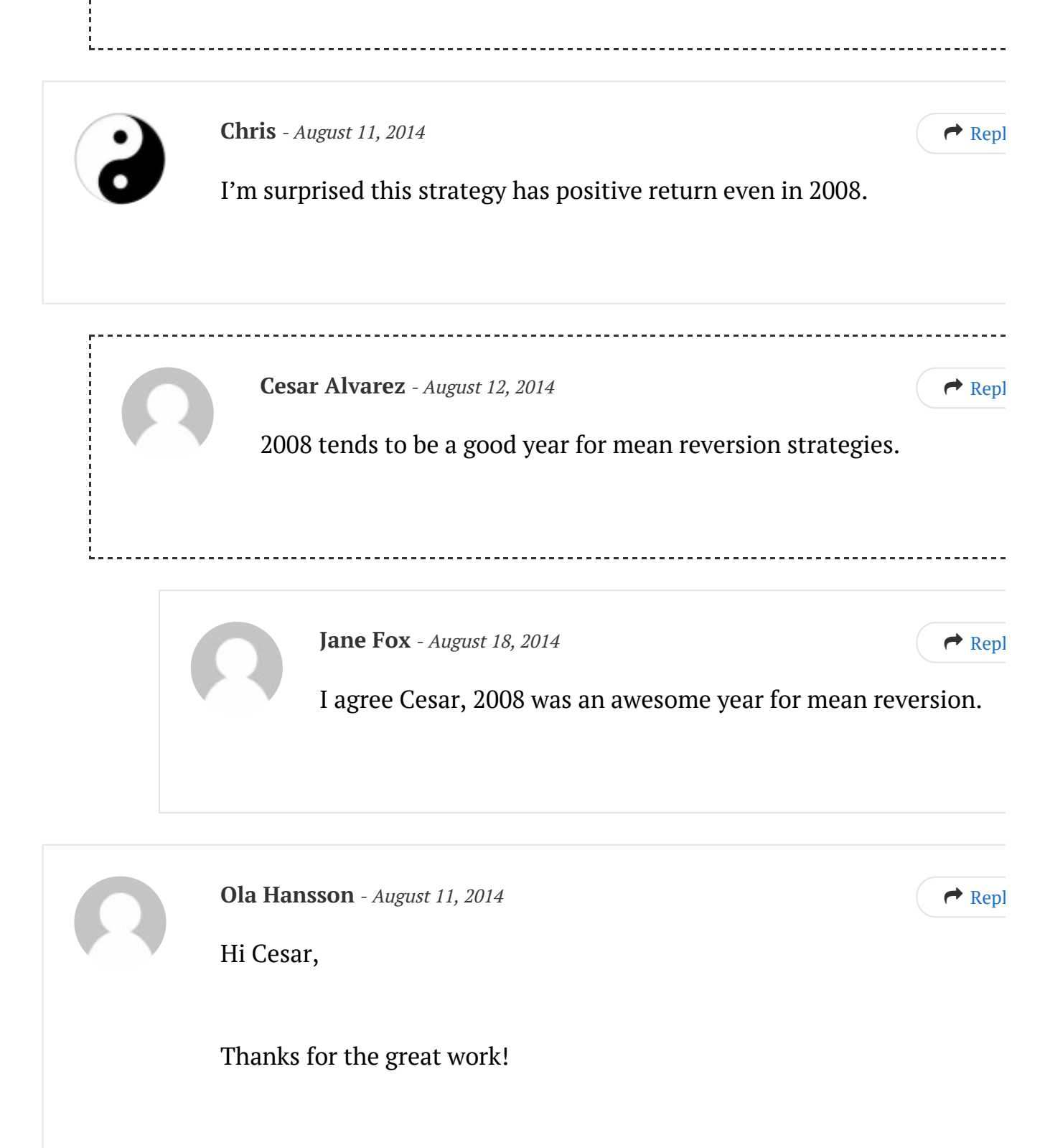

I'm currently following another of Nick Radge's strategies from his book Unholy Grails. This is a breakout /trendfollowing strategy. I think that complementing this with a mean reversion strategy would be a good idea. What you are describing here looks temptingly good. I presume you are not including commission/slippage in the tests? If you are trading in Austral this is an issue unfortunately.

If I understand it correctly you would enter your orders EOD, so there is

really no reason to monitor the market during the day, or am I missing something?

Keep up the good work!

Cheers, Ola

**Cesar Alvarez** - August 12, 2014  $\rightarrow$  Reply

Yes, I do include \$.01/share for commission/slippage. See my FAQ, <http://alvarezquanttrading.com/faq/>, for more details on how I do m tests. The issue is that you may have 40 stocks that set up the night before and you do not know which will trigger. In 30 of those trigger, you only want to get into the first 10 that do.

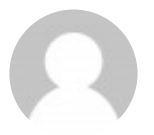

**Pete** - August 12, 2014  $\qquad \qquad$ 

Some simple questions:

1) What about turnover of the strategy? Do you use any cost and slippage 2) Survivorship bias can have a very big impact on performance, probabl more then we can imagine. Do you consider it?

3) Which software do you use for backtest?

4) don you know a solution (software + data provider) that made simple backtesting with delisted stocks (eliminate survivorship bias)?

**Cesar Alvarez** - August 12, 2014 **Reply 2014 Reply 2014 Reply 2014** 

See my FAQ, <http://alvarezquanttrading.com/faq/>, for more details only how I do my tests. This answers all your questions and then some.

1 – The turnover is high because of the quick exit. I use  $$.01/s$  hare for commission/slippage.

- 2 No survivorship bias since my data has delisted stocks.
- 3 I use AmiBroker
- 4 I use AmiBroker and Premimum Data for my testing.

**Serg** - August 12, 2014  $\qquad \qquad$ 

Pls show data for NASDAQ-100 and S&P 100. I get the impression your study involves selection bias, i.e. you only show the good results. I may l wrong but this is what my analysis says.

Also please include data from  $05/31/2014$  to present where the Russel 20 has suffered a lot.

More importantly, this is a simple system but has 6 parameters so from the PoV of curve-fitting this is not very simple.

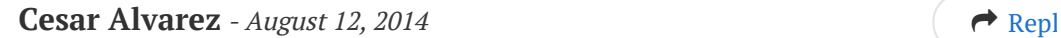

Maybe in a follow up post I will include SP100 & Dasdaq-100. My gues they will not do as well because of lack of exposure. Running a Monto Carlo run takes time. If I do a follow up, I will also include R2000.

Two of the rules are liquidity rules which the original rule did not ha It is not realistic to test these lower volume stocks. My guess is if I removed these rules results would improve because that has been my experience.

I disagree that these rules constitute curve fitting. They only a few rules, simple parameters, and each rule makes sense. The issue with when a strategy has crossed from being non-curve-fitted to curve-fit is that there is a large grey area in between which people have disagreements on when curve-fitting has happened. The good part is that if one thinks curve-fitting has happened, one can ignore the research and not trade.

#### **Serg** - August 12, 2014  $\rightarrow$  Reply

In the period tested there are about 2,375 bars bit you have  $7,18$ trades for the Russell 1000. Divide that by 10 and multiply by the average holding period and you get 2,571 bars. This means that many positions overlap and although you open 10 positions at  $\pm$ time max you hold many more open. This is why your CAR is overstated. If you adjust that and you add reasonable slippage  $y$ do not even make it near buy and hold with reinvested dividence Your high CAR is a red flag. Any CAR above 15% is a red flag. Apparently, your backtests are based on using open equity to  $b_1$ more stock. You cannot do this in real life. You have to add mone to the account. When you do that and also account properly for slippages, the method is a loser.

**Cesar Alvarez** - August 12, 2014  $\rightarrow$  Repl

There are 10.5 years in the test with 252 bars per year. The gives 2646 bars in the test not 2375. The average hold is 3 bars but one needs to understand how AmiBroker calculat the number of bars held for a position. If I enter a position today at the open and exit tomorrow on the open, AmiBrc calculates that as a 2 bar hold. In reality that is only 1 bar time. One should subtract one from the 'Avg Bards Held' that AmiBroker prrovides.

If we take (((7183 trades)/(10 positions)) \* (3.58-1 bars))/(2646 total bars in test)\*100=70% which is very clos to the 'Exposure %' in the AmiBroker report of 69.67%. By these calculations all is good.

Because of your concerns, I double checked my code to make sure I was not entering more than 10 positions or using margin. I am always aware that I can (and I do) make mistakes. After checking my code, I see no problems.

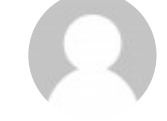

#### **Serg** - August 12, 2014  $\qquad \qquad$

Actually it's more complicated than that and the exposure calculation is wrong because you are doing a long-only system and you have to look only in period when the conditions are met. Given that, the system probably holding many more positions than 10 at a given time. Note that most retail backtresters calculated CAR based on starting and initial equity and do not account for margin. The only way for this to be resolved is for you to provide a complete trade-bytrade report here so everyone can be convinced that you are not using margin in your CAR calculations. I

thought this is what was included in the spreadsheet but I only found a link there for buying the Amibroker code for \$50. If this system was a true winner I doesn't make sense to sell it for \$50, this is what the theory rational behavior says.

I am not convinced at all that your results are correct or that your code is correct. The only way for you to convince me is to provide complete results or code s that your readers can reproduce them.

**Cesar Alvarez** - August 14, 2014  $\rightarrow$  Repl

Serg,

Here is the code that prevents me from having more than 100% invested.

Here is the code that limits me to not having more than 10 positions or having more than 100% invested. Unless AmiBroker, has suddenly broken, these lines should preve me from having more than 100% invested.

posqty =  $10$ ; pctPerPosition = 100/posqty; SetOption("MarginRequirement",100); SetPositionSize(pctPerPosition,spsPercentOfEquity);

If you still believe the code is wrong, I suggest that you co up the strategy and post your results. I have given you the full rules. I am hiding nothing. There still may be an error

the code that I have not found, but at this point I leave it  $t$ you to code and post results that contradict my results.

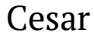

**Serg** - August 15, 2014  $\rightarrow$  Reply

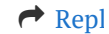

I'm only trying to help hear but pls no reversal of burden of proof will be accepted. Which version of A do you use?

Try adding this

SetOption("MaxOpenPositions",10);

I will repeat again that the high return should have immediately triggered a red flag. Anyone with more than 3 months backtesting experience knows this.

**Cesar Alvarez** - August 15, 2014  $\rightarrow$  Repl

I am doing that. Here is that line of code SetOption("MaxOpenPositions",posqty);

#### **Cesar Alvarez** - August 15, 2014  $\qquad \qquad (\qquad \rightarrow \text{Rep})$

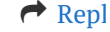

Because of your continued concerns and that I want make sure the code is correct (like I have said before is possible that I have a bug that I have not found), I asked a favor from someone I know who is a professional researcher with very strong AmiBroker skills, to program the strategy as the rules as given in this post. When I worked for Connors Research the v we verified a strategy was by giving the English rules (as in this post) to another researching to code up. V then compared results.

The researcher's results for this strategy matched  $m$ identically. At this point, I consider the strategy verified and correct. Unless you want to say the rules stated in the post are wrong.

**Aaron** - August 12, 2014 **Reply 2016 Reply 2016 Reply 2016 Reply 2016 Reply 2016 Reply 2016 Reply 2016 Reply 2016 Reply 2016 Reply 2016 Reply 2016 Reply 2016 Reply 2016 Reply 2016 Reply 2016**

I would like a copy of the spreadsheet. Thanks.

**Aaron** - August 12, 2014  $\rightarrow$  Replying the set of  $\rightarrow$  Replying the set of  $\rightarrow$  Replying the set of  $\rightarrow$  Replying to  $\rightarrow$  Replying to  $\rightarrow$  Replying to  $\rightarrow$  Replying to  $\rightarrow$  Replying to  $\rightarrow$  Replying to  $\rightarrow$  Replying to

Also, as far as the rules go. Does the close below the 5 day MA have to happen first, and then the 3 lower lows after that? Or can the 3 lower lows begin above the MA and then the close below the 5 day MA happens on the 3rd day?

**Cesar Alvarez** - August 12, 2014  $\rightarrow$  Repl

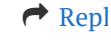

To get a copy of the spreadsheet. Fill out the form at the bottor of the post.

-------------------

On the setup day, the close has be under the MA5 and that day at least the third day in a row of 3 lower lows.

Cesar

**Jim P.** - August 13, 2014  $\qquad \qquad \qquad$ 

Instead of trading individual stocks, how would your results be different trading ETF SPY, either Long, Short, or Money mkt, and only at EOD? Thanks for sharing your work. Regards, Jim

**Cesar Alvarez** - August 13, 2014  $\rightarrow$  Reply

One would have to make big changes in the strategy because of lack  $\epsilon$ trades, the exposure would be very low and thus low CAGR.

**Jim P.** - August 13, 2014  $\qquad \qquad \bigotimes$  Reply

Thank you Cesar. That was my suspicion as well, ... that there would be  $y$ few trades if one were trading SPY. Is there a favorite strategy (of yours, that you recommend) for trading SPY at EOD only? Thank you.

**Cesar Alvarez** - August 14, 2014  $\rightarrow$  Repl

I currently do not trade the SPYs. I am researching a possible SPY option trading strategy. But that is in the early stages of investigation

#### Alex - August 14, 2014  $\qquad \qquad$

Hello, what AFL statement are you using to limit open positions to 10. A someone already pointed out it appears you system takes more than 10 positions and exceeds cash equity. I remember AFL has a command to limit the opening of new positions to 10 but i do not recall it having one to line new positions based on already open ones. As already noted the CAGR is unrealistic and this is possibly due to overestimation.

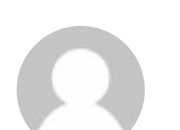

**Cesar Alvarez** - *August 14, 2014*  $\qquad \qquad \qquad \qquad \qquad$  Repl

As I have pointed out, I believe the code is correct. Not to say that it could still be wrong. I have checked it several times. Why do you thir the code is wrong?

Here is the code that limits me to not having more than 10 positions having more than 100% invested. Unless AmiBroker, has suddenly broken, these lines should prevent me from having more than 100% invested.

```
posqty = 10;
pctPerPosition = 100/posqty;
SetOption("MarginRequirement",100);
```
### SetPositionSize(pctPerPosition,spsPercentOfEquity);

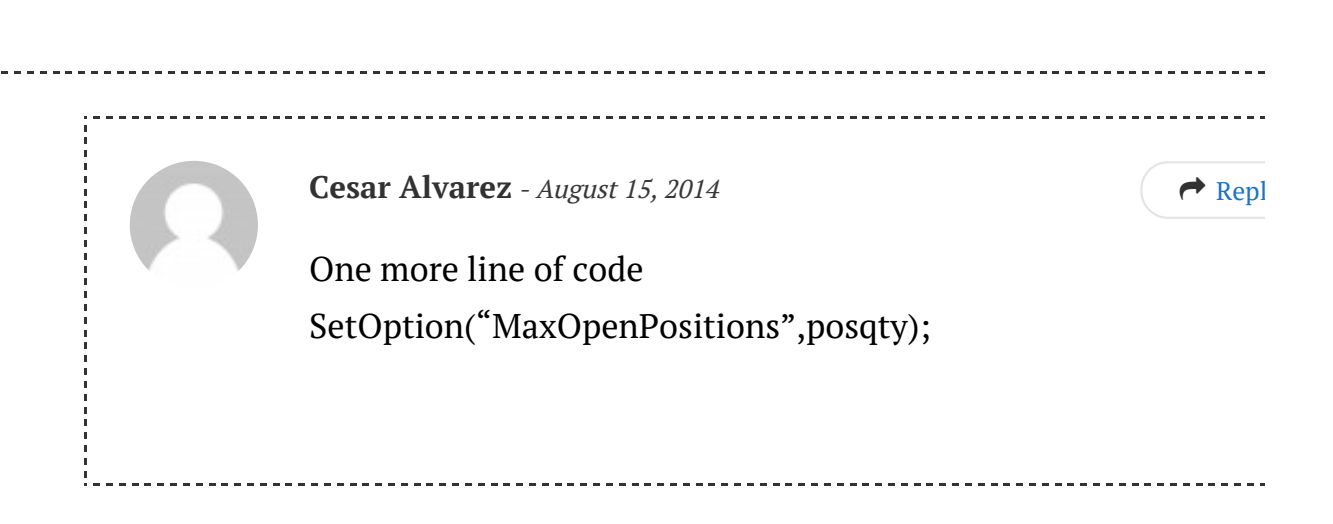

**Shawn** - August 14, 2014 **Reply 2014 Reply 2014 Reply 2014 Reply 2014 Reply 2014 Reply 2014 Reply 2014 Reply 2014 Reply 2014 Reply 2014 Reply 2014 Reply 2014 Reply 2014 Reply 2014 Reply 2014**

Hi Cesar

Thanks for the awesome, interesting site & blog.

With regards to the exit of this system: "Close is greater than the previour day's close", how do you exit if this condition never actually occurs? That is, the exit requires a close price greater than the previous day's close price, so what if the price just kept falling, as an example. Wouldnt you hold it the way down? Or if the price kept oscillating in a range such that this condition never came true. The stock might be held forever?

What am I missing?

**Cesar Alvarez** - *August 15, 2014*  $\qquad \qquad \qquad \qquad$  Reply

Yes in theory the stock could close down every day until it hit zero. In all my testing this has never happened. If the price oscillates, then w will get out because in order to oscillate the stock must close up and then we would get out. I agree with you it is a strange exit.

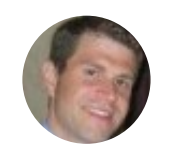

Greg - August 15, 2014  $\qquad \qquad \bullet$  Reply

#### Cesar,

What would be the inverse version of this strategy? (i.e what are the input if you wanted to trade short?)

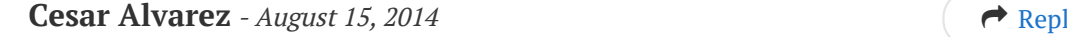

First, I have not tested the short version of this. The inverse rules changes are Setup changes would be Close < MA100 Three higher highs Close > MA5

Buy change Trigger is Previous close + .5 \* ATR10

Sell change Sell on first down close

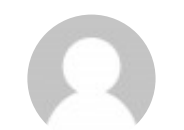

**Serg** - August 16, 2014  $\qquad \qquad$ 

Cesar: " I asked a favor from someone I know who is a professional researcher with very strong AmiBroker skills, to program the strategy as the rules as given in this post."

I find it interesting that this person was able to program this strategy, generate the results and test them in less than half a day. Originally, when you gave the rules the option I gave you was not included. This is what y gave:

posqty =  $10$ ; pctPerPosition = 100/posqty; SetOption("MarginRequirement",100); SetPositionSize(pctPerPosition,spsPercentOfEquity);

And this one I suggested

SetOption("MaxOpenPositions",posqty);

was not included. Your post that this must be included has a time stamp least 3 hours after my post. I do not see a reason for omitting it in the fir place because it deals with exactly the issues raised.

Therefore, one way for you to prove that your results are correct is to post an excel file of the Amibroker trade-by-trade output for the first case of Russell 1000. I don't think you should have any objections to that. Then issue will be settled either way. You may have something here but the oder are against you and you possibly either have optimized the system to fit past data or you have a bug that overstates CAGR. If this system worked and actually produces a CAGR that high it does not make any sense to sell the code for \$50. Please do not tell me you are a good Samaritan and you want to make your blog visitors rich for a \$50 down.

#### **Cesar Alvarez** - August 16, 2014 **Replication**  $\qquad \qquad \qquad \qquad \qquad$  Reply

The reason for the omission is I missed that one line of code when I copied over what I wanted to show. Since you have had someone cod up, you can verify for yourself if the results are correct or not. As far

am concerned, these results are correct as I stated I had a another person code them up and get exactly the same results. I appreciate  $y_1$ bringing up your concerns that the code was wrong but I have proved myself there are no issues. I will only spend more time and energy on this topic, if someone brings proof that the results are wrong.

#### **Piotr** - August 16, 2014  $\rightarrow$  Replying the set of  $\rightarrow$  Replying the set of  $\rightarrow$  Replying the set of  $\rightarrow$  Replying to  $\rightarrow$  Replying to  $\rightarrow$  Replying to  $\rightarrow$  Replying to  $\rightarrow$  Replying to  $\rightarrow$  Replying to  $\rightarrow$  Replying to

This strategy is in fact an intraday strategy, not interday. You might have many stocks that meets the criteria on given day. In real life however, you would only buy these stock, that will go down earlier. Having EOD data  $\overline{y}$ do not really know, which one you will buy. That is why you need to use MonteCarlo

Lets suppose, that on given fay 5 stocks meet criteria and goes down by  $\alpha$ least 5 percent. After few days 4 of them reverses ("goog stocks") and on goes further down ("bad stock"). MonteCarlo assumes that the distributi of probability is uniform. Other words, you will buy good stocks in 4 cases and the bad one in 1 case.

And what if bad stock almost always goes down quicker that good stock? That will mean, that the distribution of probability is not uniform. And the test results are not reliable. My question is: why could you assume that t first stock that will go down is a good stock. How do you know, that the stock that will first go down to limit on given day is not "bad stock". I am asking the question, because I created similar mean reversion strategy, but this question worries me

**Cesar Alvarez** - August 16, 2014 **Replying the Cesar Alvarez** - August 16, 2014

I did do a Monte Carlo simulation on these results. We do not know

which stocks trigger first. You are correct that we do not know if bad stocks tends to trigger first or not, thus the distribution is not unifor.

**AZ Trader** - August 16, 2014  $\rightarrow$  Reply

what does the code look like for the following buy rule?:

"Set a limit buy order for the next day if price falls another .5 times 10-d average true range."

I ask becuase it seems every time I attempt to code a limit order in amibroker I get a Holy Grail outcome!

--------------------------

Thanks.

**Cesar Alvarez** - August 16, 2014 **Reply 2014 Reply 2014 Reply 2014 Reply 2014 Reply 2014 Reply 2014 Reply 2014 Reply 2014 Reply 2014 Reply 2014 Reply 2014 Reply 2014 Reply 2014 Reply 2014 Repl** 

The reason you end up with a Holy Grail system is that there may be 100 signals and your system like this one, takes those that signal. In most peoples real trading they are not sitting in front of the compute to see which ones trigger first and then entering those. The more like case is that one places limit orders for the first 10 ranked stocks. But then these may or may not get filled. Thus you end up with a much lower exposure and lower CAGR.

**Piotr** - August 18, 2014  $\rightarrow$  Reply

If you have many signals on one day. instead of placing first say

10, you might place One-Cancel-All. That way you will always b the stock, that first triggers on the limit. However, you will buy a maximum one stock daily, On the other hand, if you have 100 stocks with signal and if you place orders for 10 of them, you might buy nothing

Regards

AZ Trader - August 16, 2014  $\rightarrow$  Reply

Also, thanks for sharing this very hard work you have done. It seems no good deed goes unpunished.

Thanks for the great info!

[Howard](http://www.blueowlpress.com/) Bandy - August 20, 2014  $\rightarrow$  Reply

Hi Cesar —

Nicely done.

Results improve considerably when the requirement that the price be ab its 100 day moving average is removed.

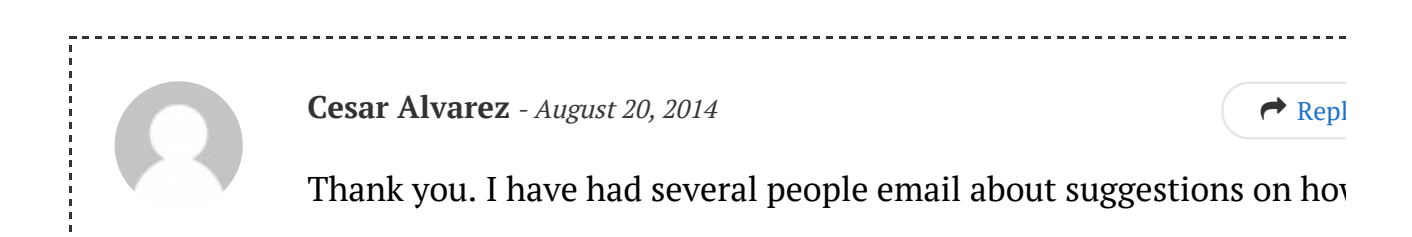

to improve the strategy or make it easier to trade. I will likely do a position on that in the future. I will remember to test by removing the MA100 rule.

**Derek** - August 21, 2014  $\rightarrow$  Reply

Good work but needs some checking. Would it be possible to provide the Ami backtest report for the S&P 500 case? Thanks

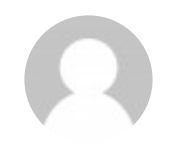

Nick [Radge](http://www.thechartist.com.au/) - August 21, 2014  $\rightarrow$  Replying  $\rightarrow$  Replying  $\rightarrow$  Replying  $\rightarrow$  Replying  $\rightarrow$  Replying  $\rightarrow$  Replying  $\rightarrow$  Replying  $\rightarrow$  Replying  $\rightarrow$  Replying  $\rightarrow$  Replying  $\rightarrow$  Replying  $\rightarrow$  Replying  $\rightarrow$  Replying  $\rightarrow$  Reply

Cesar,

I ran the data as per your adjustments back to 1995 using delisted and historical constiuents to alleviate survivorship bias (this also offrs some out-of-sample data as your test started 2004). I then ran the same removing the 100-day moving average as per Howard's suggestion: Results as follows (Original vs Adjusted):

CAGR: 26.6% vs 41.9% # Trades: 7359 vs 10755 Win%: 64.9% vs 65.2% maxDD: -14.6% vs -32.8% W/L: 0.82 vs 0.77

Certainly a significant outperformance, but coming with greater downside. I highly doubt the average trader could handle a 32% drawdown – regardless of the upside. My experience suggests anything over 20% is a struggle.

FWIW, I personally trade a more advanced mean reversion system on an

end-of-day basis meaning I don't need to sit in front of a screen. It can be done.

Thanks for the write-up.

Nick Radge [http://www.thechartist.com.au](http://www.thechartist.com.au/)

**Cesar Alvarez** - August 22, 2014  $\rightarrow$  Reply

Interesting to see these results. I don't like running test back into the late 90's because those years tend to have some amazing outsized results. I agree that most people cannot handle drawdowns past 20% find even 10% to be tough for a lot of people. I agree it can be done. I just requires some experience on order placement from the user.

Amit Kumar - August 21, 2014  $\qquad \qquad$  Reply  $\qquad \qquad$  Reply Reply Reply Reply Reply Reply Reply Reply Reply Reply Reply Reply Reply Reply Reply Reply Reply Reply Reply Reply Reply Reply Reply Reply Reply Reply Reply Reply

Based on Nick's stats, performance increase of  $15.3\%$  is coming at a cost 18.2 % increase in draw-down. Therefore I would personally not remove the 100 day MAV.

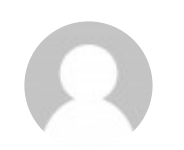

**Gary** - September 4, 2014 **Replies 3** Replacement 1, 2014

Cesar,

I feel I am missing the point, but if you start your tests on a given date, y must you run 500 separate tests? Is this because the random parameter

leads to different results each time?

Also, how do you run these multiple tests using Amibroker?

Much appreciated Gary

**Cesar Alvarez** - *September 4, 2014*  $\rightarrow$  Reply

I use these two lines: Optimize("MC run #", 1, 1, 500, 1); PositionScore = Random();

**Chris Trader** - *September 14, 2014*  $\qquad \qquad (\qquad \rightarrow \text{Rep}$ 

I backtested this strategy myself, I can comfirm the results above. It seen there is no survivership bias involved as there are good results on random portfolios as well. You can increase the return even more with a same-day exit on close, althoug that rule makes it even less tradable manually. This strategy needs automatic execute anyway…

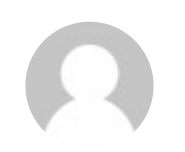

**Thomas** - September 14, 2014  $\rightarrow$  Replying the September 14, 2014

Hi Cesar,

i could not find any information in your describtion neither in the comments regarding initial stopp loss. What value did you use for that?

---------------------

Regards Thomas

**Cesar Alvarez** - September 14, 2014  $\rightarrow$  Reply

There is no stop loss.

**Stephane** - September 14, 2014  $\rightarrow$  Replying  $\rightarrow$  Replying  $\rightarrow$  Replying  $\rightarrow$  Replying  $\rightarrow$  Replying  $\rightarrow$  Replying  $\rightarrow$  Replying  $\rightarrow$  Replying  $\rightarrow$  Replying  $\rightarrow$  Replying  $\rightarrow$  Replying  $\rightarrow$  Replying  $\rightarrow$  Replying  $\rightarrow$  Re

HI Cesar,

Thanks for all this great and interesting materials. I am quite new to Amibroker and I just wanted to know what you meant by "3 lower lows. (Not lower closes, I made this mistake the first time I wrote the code)". I 3 LLV in a row? Is it 3 LLV over a certain period? If not on a close, then c what?

Thanks Stephane

**Cesar Alvarez** - *September 15, 2014*  $\rightarrow$  Reply

In AmiBroker the code would be " $L <$  Ref(L, -1)" for three bars. One v to code that is  $LLV(L < Ref(L, -1), 3)$ 

**[Marco](http://nightlypatterns.wordpress.com/)** - *October 7, 2014* **Replying the set of the set of the Replying Section 4. The Replying Section 4. The Replying Section 4. The Replying Section 4. The Replying Section 4. The Replying Section 4. The Replying Sect** 

It's incredible how mean reverting systems always beat trend forrowing ones… The same I experience with my patterns trading. [https://nightlypatterns.wordpress.com](https://nightlypatterns.wordpress.com/)

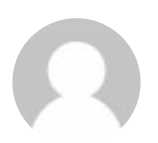

**David Ham** - January 16, 2015  $\rightarrow$  Reply

I can personally verify that this strategy works in practice. I have been trading a very similar method to this constantly since April 2013. I trade much smaller on each position and trade it globally on Interactive Broke My 6 figure (now 7 figure) account is up 75% over that 22 month period. Max drawdown was -8.6% this last October.

My thanks particularly to Cesar as I was a longtime paying student of Connors research and all my methods are based on them.

I built an API to automate the whole process.

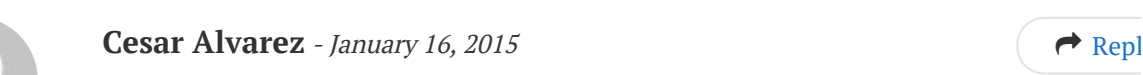

David, thank you for the kind words. It is good to hear that your strategy is doing great. Keep at it.

**knatta** - *March 21, 2015* Reply 2008 Reply 2016 Reply 2016 Reply 2016 Reply 2016 Reply 2016 Reply 2016 Reply 2016 Reply 2016 Reply 2016 Reply 2016 Reply 2016 Reply 2016 Reply 2016 Reply 2016 Reply 2016

David Ham when you say, "built an API to automate the whole process" is that in Amibroker ? I use Tradestation so ask

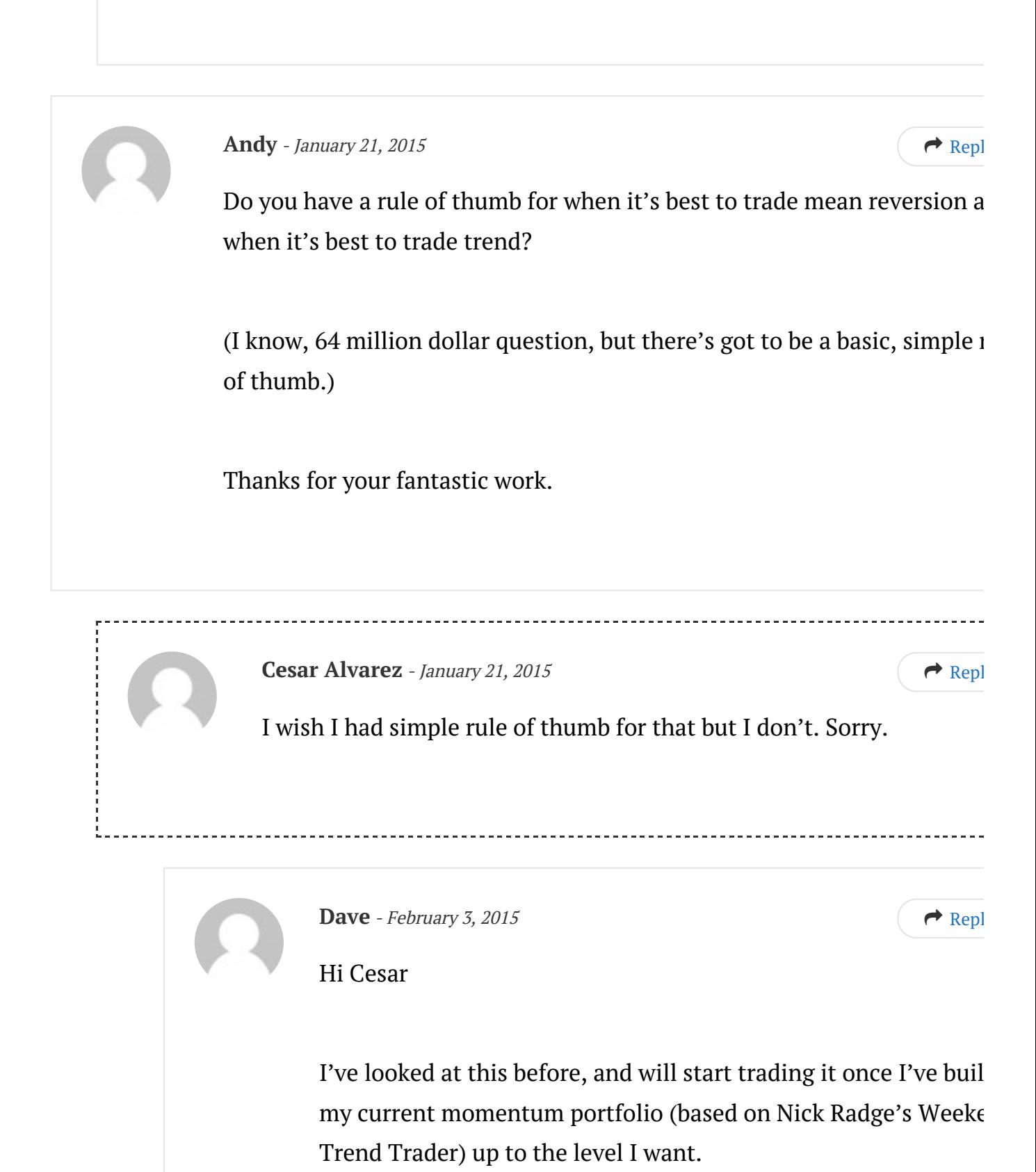

I'd just assumed you run both at the same time (momentum/trendum) and mean reversal) on the understanding that one should be providing returns when the other one isn't.

Is that right or too simplistic?

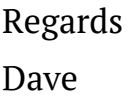

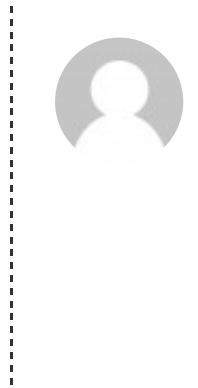

**Cesar Alvarez** - February 3, 2015  $\rightarrow$  Repl

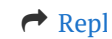

Dave,

That is what a lot of people do. I have not found a trend following strategy that I like. I do trade multiple strategie with the same general idea that one is at least working at times. But remember, when markets go to hell correlation goes to 1.

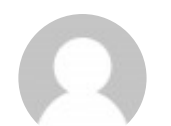

**knatta** - *March 21, 2015*  $\qquad \qquad \bullet$  Reply

Thks Cesar for posting this strategy. I am going to try the same like what Dave said here. test this mean strategy along with a trend following

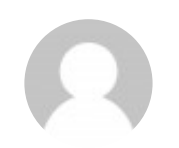

Ellis - March 25, 2015  $\rightarrow$  Reply 2015

Hi Cesar,

Thanks for a great contribution to mean reversion trading (MRV). I ran across your blog while working my way through Howard Bandy's book,

"Mean Reversion Trading Systems". This is a very valuable work that I highly recommend.

I am wondering whether MRV works as well with Forex or futures marke Do you have any experience with this?

Ellis

**Cesar Alvarez** - *March 25, 2015*  $\qquad \qquad \qquad$  Repl

First let me say I am not a Forex or futures trader. What little testing have done in these markets, MR seems to work on the futures market and not as much on Forex.

**Phil Milsom** - March 29, 2015  $\left( \rightarrow \text{Rep} \right)$ 

I'm very interested in your spreadsheet and the afl code. I have entered i information so you can send me the link to your spreadsheet. to obtain the AmiBroker code that you used for this post.

Kind Regards Phil.

Ellis - April 6, 2015  $\qquad \qquad$  Reply 2015

Very interesting thread here. I've really enjoyed it.

When I try to put this into Amibroker, my results are similar to what's posted, but all my trades start with the letter "A". I think there are so many trades that fit the criteria (3 lowest lows, etc.) that the system just picks the first 10 stocks.

Is there any way to avoid that?

Thanks,

Ellis

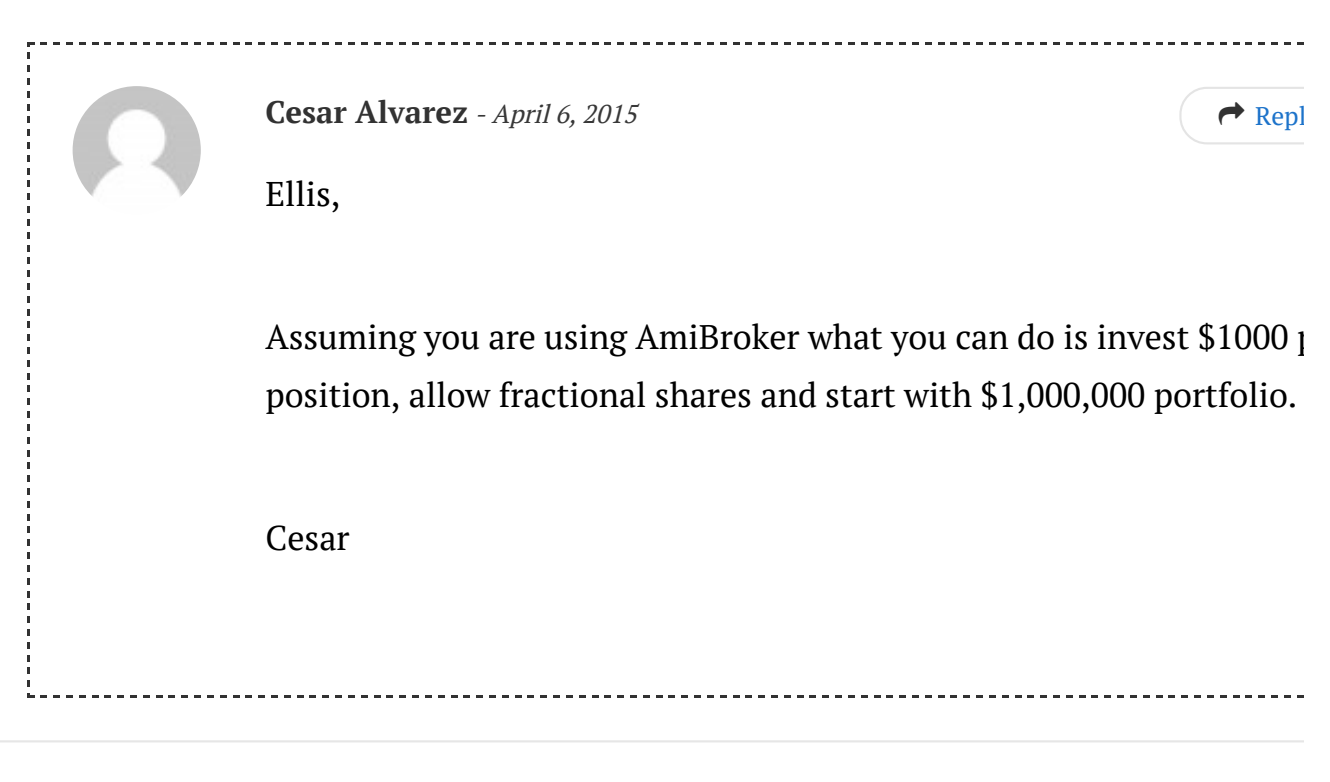

Ed - June 4, 2015  $\qquad \qquad$  Reply 2015

Cesar,

Did you have the "allow same bar exit" setting checked in Amibroker backtest settings? I got the same good results until I turned same bar exi off.

See symbol CHK on 3 June 2015. With "allow same bar exit" on, the system had a positive return that day. When you look at an intraday chart the sequence of the pricing would make a profitable trade impossible.

My coding could be a little different than yours.

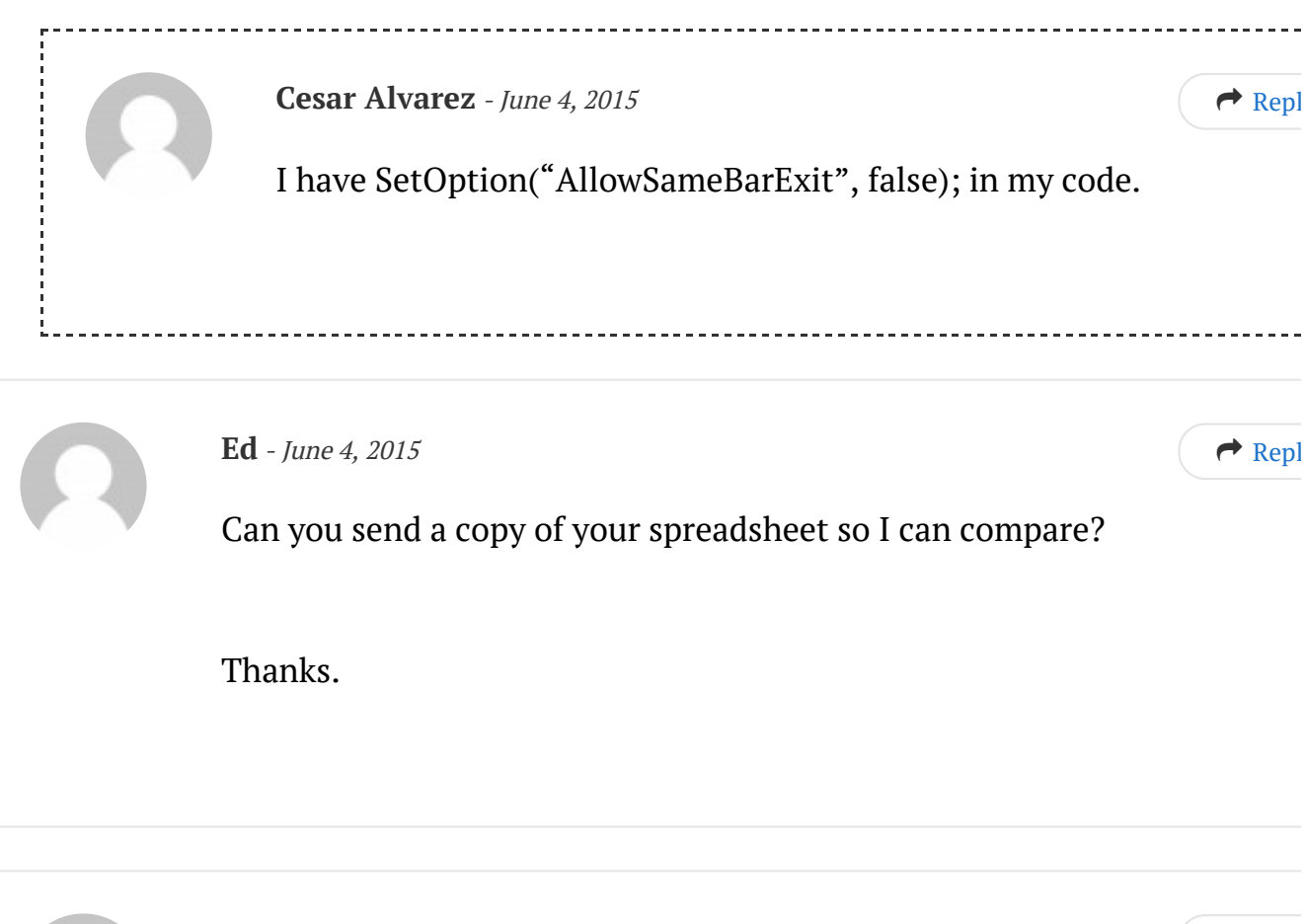

Mike - June 11, 2015  $\qquad \qquad$  Reply  $\qquad \qquad$  Reply  $\qquad \qquad$  Reply  $\qquad \qquad$  Reply  $\qquad \qquad$  Reply  $\qquad \qquad$  Reply  $\qquad \qquad$  Reply  $\qquad \qquad$  Reply  $\qquad \qquad$  Reply  $\qquad \qquad$  Reply  $\qquad \qquad$  Reply  $\qquad \qquad$  Reply  $\qquad \qquad$  Reply  $\qquad \$ 

Could you please send a copy of the spreadsheet so that I can compare? Thanks.

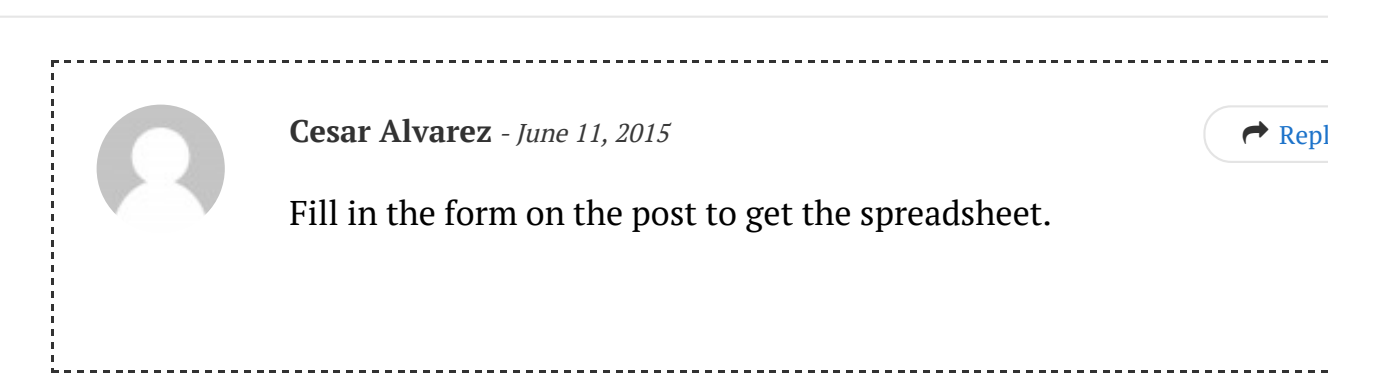

 $UC$  - August 4, 2015

Cesar,

Nice strategy, thanks for backtesting and share the results with us.

Based on my small experience, I guess that what can eventually ruin the party is the slippage.

With M/R strategies on stocks and using IB I either get 10 time your slippage or miss some fills.

Apart of using round lots, based on your vast experience, is there any way to reduce slippage? By mean of chosing right orders and/or routing?

### **Cesar Alvarez** - *August 4, 2015* **Replication**  $\qquad \qquad \bullet$  Reply

I assume you mean slippage on the exit since entry is a limit entry which you can only have positive slippage. Are you seeing this slippa on low volume high spread stocks? I tend to trade larger stocks. But even there sometimes slippage is an issue. I also use TWAP to get ou which avoids some of the issues but then makes it harder to track how your system does in real life since one cannot test a TWAP exit.

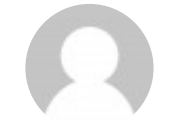

#### $UC$  - August 5, 2015

I see, TWAP could be go for exits, but not for entries. Best MR entries occour during shift moves that preceed reversal. In such cases using LIT orders allows me to get all orders executed, but with bad

fills. On the other hand, LMT orders allow to have zero slippage, yes, but some of them would not get filled.

What would you consider a decent slippage for a model trading  $$5-$70 U$ common stock excahnged 150,000 times a day, on average? Any reccomandation to reduce slippage on entries? Thank you in advance

#### **Cesar Alvarez** - *August 5, 2015* **Replying the Cesar Alvarez** - *August 5, 2015*

I am not sure what I would consider slippage 'good' in that range?  $P\epsilon$ of it depends on how big my edge is vs how much am I willing to give. What I would do is determine you avg % slippage and then use that value for your backtests and see what happens.

#### **JMc** - September 29, 2015  $\qquad \qquad \bullet$  Reply

Interesting read. I have filled in the form to obtain the spreadsheet.Just wondering if you have the Metastock coding for the system as well? If so are you please able to email to the email address noted. Thanks.

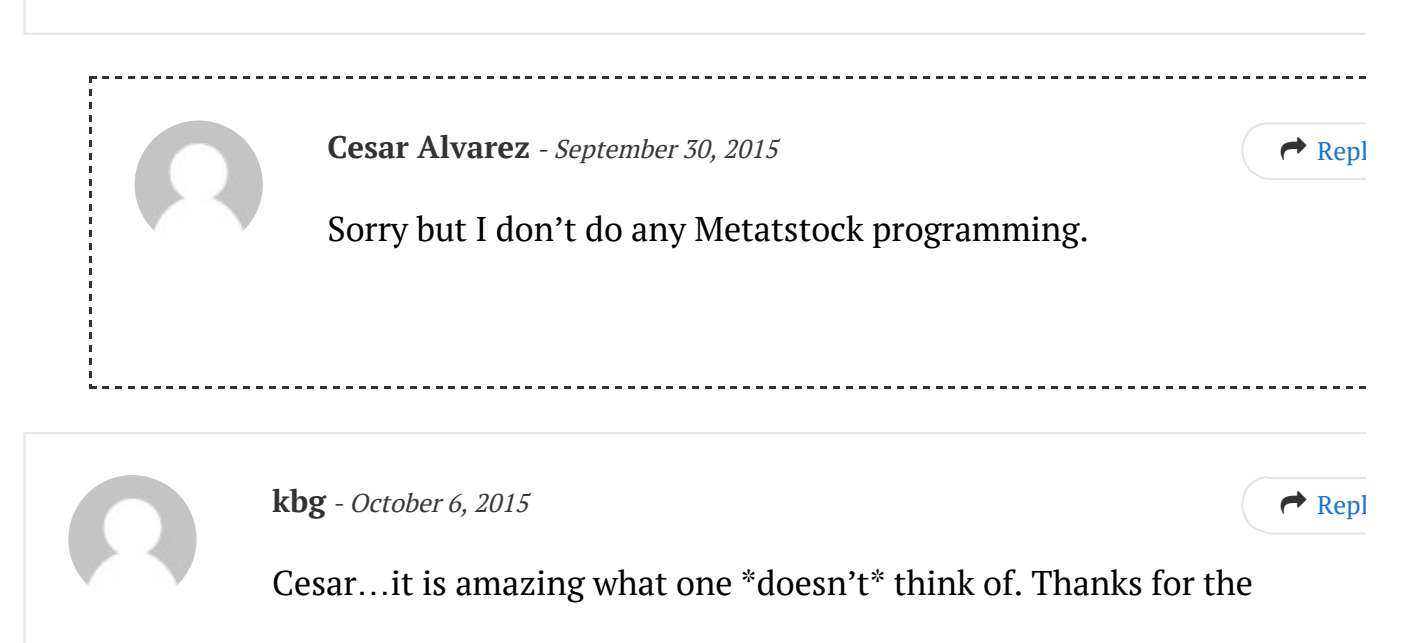

Positionscore =  $Random()$ ; tip above. I've been leery of limit entry system due to what was discussed earlier in the thread regarding what candidate may or may not get executed. Running positionscore in AB as random and still seeing good results is a huge confidence booster.

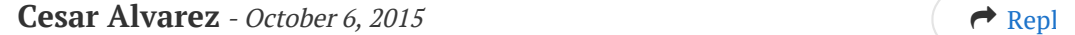

Glad you liked that idea.

**Michael** - October 23, 2015  $\rightarrow$  Reply

A great system that provides an awesome equity curve with minimal drawdown. However, I can understand the difficulty in practically applyi this system. Alvarez, have there been any changes to the rules to make it more tradeable for the average person?

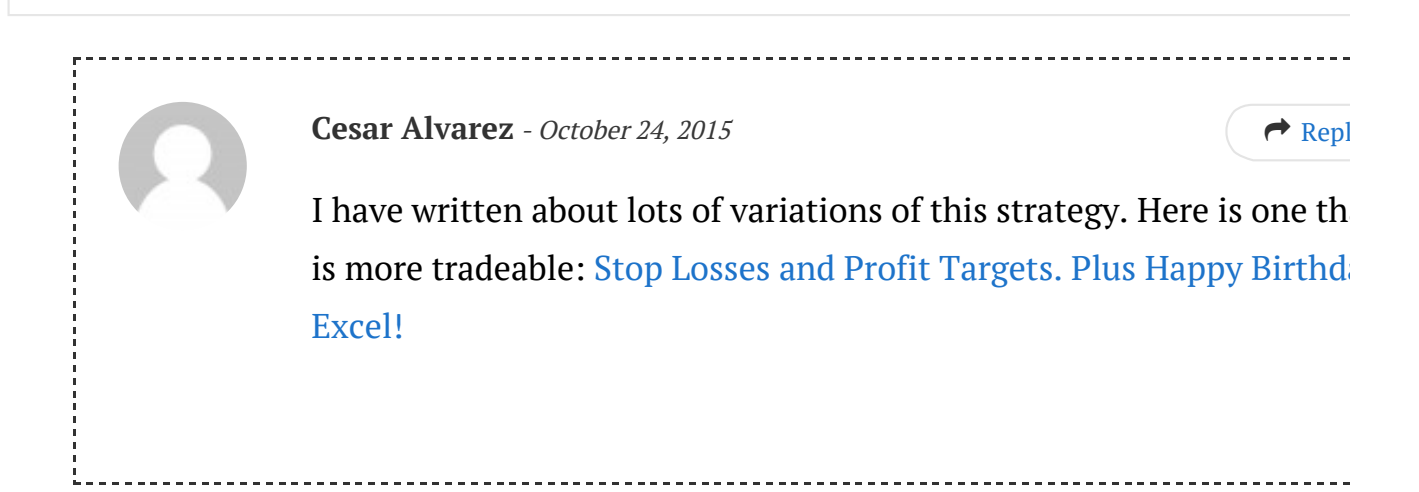

Leave a Reply:

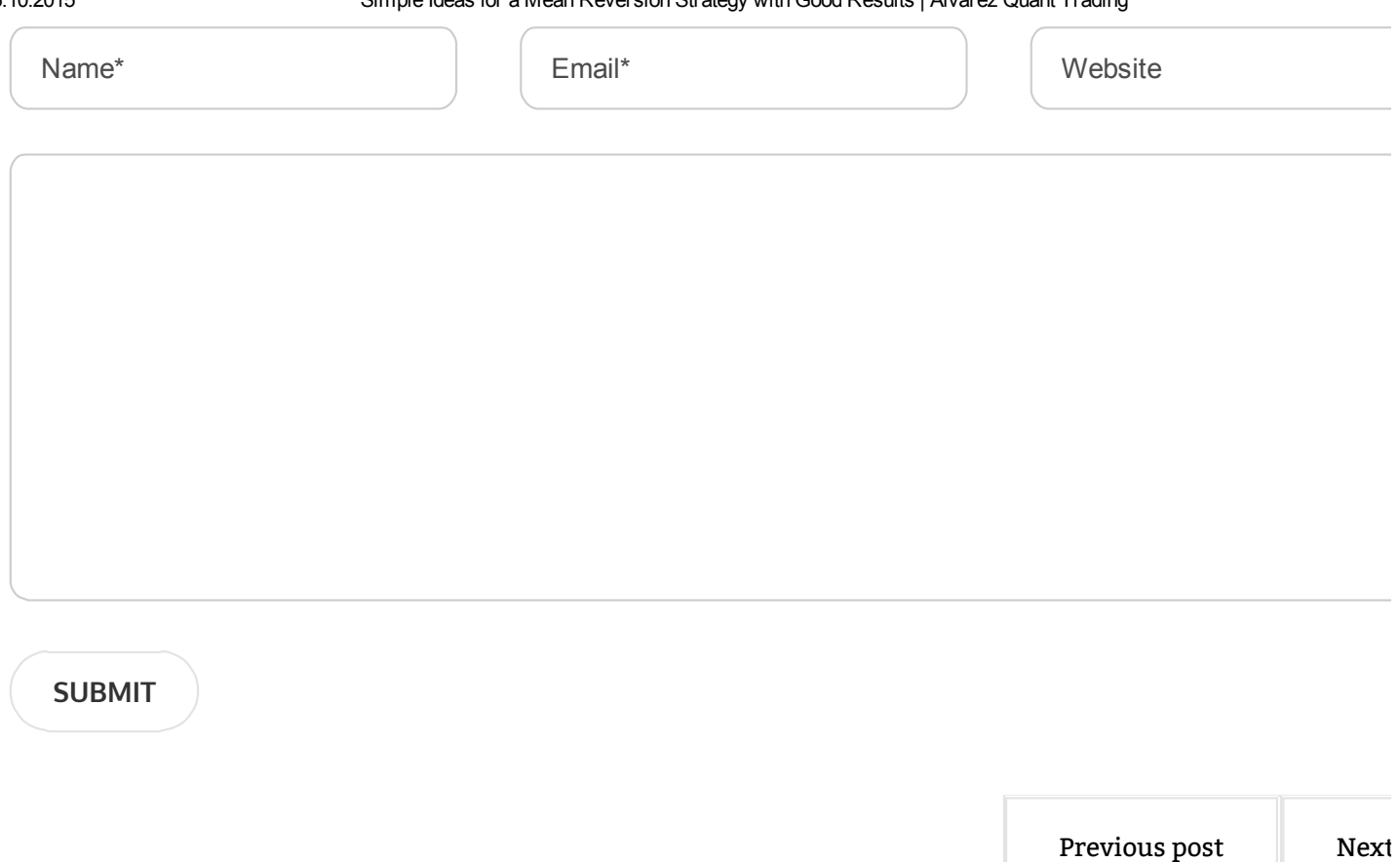

## Disclaimer

The information and analysis on this site is provided for informational purposes only. Nothing herein should be interpreted as personalized investment advice. Under no circumstances does this information represent a recommendation to buy, sell or hold any security. None of the information on this site is guaranteed to be correct, and anything written here should be subject to independent verification. You, and you alone, are solely responsible for any investment decisions you make. The ideas and strategies should never be used without first assessing your own personal and financial situation, or without consulting a financial professional. I may hold positions for myself or clients in the securities or industries mentioned here. There is a very high degree of risk involved in trading securities. Your use of any information on this site is entirely at your own risk. My thoughts and opinions will also change from time to time as I learn and accumulate more knowledge.

## Testimo

### "After working w [unpredictable](http://localhost/testimonials/) and

- Individual Inves

### "There no way I'd the professional  $i$ - Mark Angil, RBI

"...I've known Ce. resource for financial and coding. ...."

Rob Davenport - L

"... Eventually,  $I_1$ were engineered very easy to under world..."

- Ronen Marom

Copyright text 2015 by Alvarez Quant Trading.